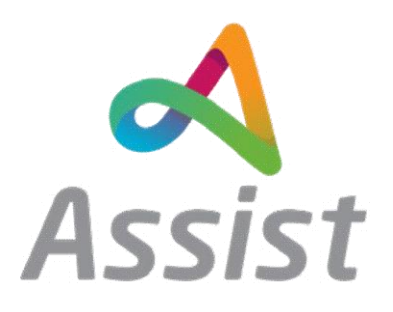

## **Release Notification**

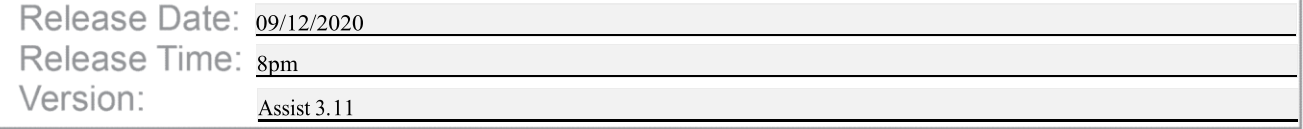

## **Overview**

Assist 3.11 will be released to Mosaic Portal. For reference listed below are the changes and bug fixes included in this release. This release contains no specific Mosaic Portal changes or fixes.

## Changes

- AS-189 stop orders at PO stage if there are insufficient funds option
- AS-258 add orders in provider management
- AS-544 Admin data tab Rearrange order of fields
- AS-559 Branding functionality update
- AS-587 Events Calendar Ability to add events for 0.5 / 0.25 hours
- AS-670 New micro service to export data sub-set to sql Azure
- AS-678 Deployment strapline
- AS-784 Add errors processing for GET api requests
- AS-805 Export 'filtered results' feature to Assist (s4s) directories
- AS-868 Order cancellations in s4s changes
- AS-958 registartion forms for PPl could have 0-3 security questions, it's necessary to implement solution which will support such behaviortore them
- AS-959 Think about solution to store additional fields on registration form
- AS-960 Proxy controller + store api key for form component
- AS-961 Possibility to create e-signature
- AS-962 Possibility to create document's templates
- AS-965 Form management module. Integration with CS.Forms
- AS-977 Investigate implementation of the following: all internal PPL login using Active Directory (ADFS), Identity Server for everyone else
- AS-980 Programs
- AS-981 Pay Rates
- AS-982 Authorized Reps
- AS-983 Check list/statuses/workflow options
- AS-984 Field masking options for form fields
- AS-989 PDF Designer tool Barcoding functionality for OCR
- AS-994 Possibility to select pre-registration and registration forms for state
- AS-995 'Get Roles' API
- AS-996 'Get Programs' API
- AS-997 'Get pre-registration form for employer ' API
- AS-999 Registration form: Look up API- CS.Form
- AS-1002 Return enrollment for related program API
- AS-1003 Create program page
- AS-1004 Programs summary page
- AS-1015 API Create ppl user on submit pre-registration form
- AS-1016 Api update user details on submit registration form
- AS-1017 Invitation notification
- AS-1018 Notification with verification code
- AS-1020 New notification's type
- AS-1023 Api to return registration form result of user
- AS-1026 Api to get registration forms
- AS-1027 LA registration cms page
- AS-1029 Search question UK\USA
- AS-1030 create cms page to check enrollments sub module api
- AS-1040 Api to return list of employees
- AS-1045 Api for sign
- AS-1046 Api for approval, reject, sign and complete
- AS-1052 Update /api/PPLUser/PreRegister to create employee
- AS-1053 Update api /api/PPLUser/Register, add response for employee role
- AS-1055 It's nececessary to update api behaviour on submit registration form
- AS-1058 Add 'Invite' button and on click redirect user on pre-registration CMS area
- AS-1059 Add 'Enrollments' tab to Manage user details page
- AS-1061 Add new CMS types
- AS-1062 signature api changes
- AS-1063 Change api GET /api/PPL/GetPPLRoles
- AS-1064 Api to get list of employers
- AS-1084 Api to get list of user $\hat{a} \in \mathbb{N}$ s programs with related enrollment forms
- AS-1094 Enrollment workflow (back)
- AS-1103 Add 'EIN' reference field to User details tab
- AS-1104 Delete 'this is the registration page' radio button in LA CMS page
- AS-1105 Update /api/PPLUser/PreRegister to create auth rep
- AS-1107 Update api /api/PPLUser/Register, add response for auth rep role
- AS-1109 Api to get list of auth rep
- AS-1110 Api to call s4s search for the forms search questions
- AS-1112 Permissions to my enrollments
- AS-1115 Changes in 'Create/Edit Program' page
- AS-1116 Create pdf documents
- AS-1122 Creation of enrollment on create\ update user
- AS-1125 api to return the list of documents pdf + other attached by user documents
- AS-1126 Add invitation and confirmation notifications
- AS-1144 API to get enrollment details
- AS-1145 Api to upload and delete documents
- AS-1153 Add new submodule 'My Invoices'
- AS-1157 Permissions to 'My Invoices' sub module
- AS-1158 Update API 'Get pre-registration form for auth rep/employee'
- AS-1160 Add FEIN number for SP organisations
- AS-1167 Add 'Individual DDD' reference field to User details tab
- AS-1168 Add Enrollment details pages
- AS-1176 Referral functionality
- AS-1180 Invoices summary page in 'My Invoices' sub module
- AS-1185 Add a possibility to add Auth Rep's signature on Document templates
- AS-1186 Add Invoice details page in My Invoices sub module
- AS-1188 Api to get list of employer who works with auth rep
- AS-1201 Api to return auth rep of employer and related enrollment
- AS-1202 Api to return list of employee and related enrollments
- AS-1203 Add 'Effective date' integration field
- AS-1204 Add a possibility to select specific 'My Invoices' permissions in Administrative roles
- AS-1205 add Provider Invoices summary page in Integration sub module
- AS-1206 Add 'Provider Invoices' summary page in Finance management
- AS-1207 add 'Provider Invoices Details' page in Integration sub module
- AS-1208 Invoices auto-approve
- AS-1216 Additional fields required on provider upload for NJ invoicing
- AS-1217 Redirect users to the 'Enrollment' CMS page
- AS-1219 Registration api should support up to 3 security questions
- AS-1220 Add 'Provider Invoices' summary page in Provider management
- AS-1221 Add Invoice details page in Provider Management sub module
- AS-1225 add 'Provider Invoices Details' page in Finance Management sub module
- AS-1228 Add a possibility to delete selected document in Document's template management
- AS-1233 Integration fields changes
- AS-1235 Change api enrollment details to return list of docs which sh. be generated
- AS-1236 Change api to upload  $\hat{\sigma} \in \mathcal{C}$  mapping between uploaded document and doc which sh. be signed manually
- AS-1239 Mandatory document upload in 'My signature'
- AS-1240 New component for signature's text in document's template management
- AS-1241 Document's templates management details page changes
- AS-1242 Update api GET /api/Enrollment/SummaryParameters
- AS-1245 PPL ID generation
- AS-1246 New component 'PPL ID' in document's template management
- AS-1247 Date of birth for employee and auth rep
- AS-1248 new Integration fields
- AS-1249 Make address optional on pre-registartion and referral form
- AS-1250 It's necessary to create realtion between new employer and auth rep / employee and create enrollment
- AS-1259 Update text in 'PPL Details page'
- AS-1261 Update 'Enrollment details' pages
- AS-1262 Update API 'Get enrollment application details '
- AS-1268 New components in Document's templates management
- AS-1270 Changes in 'Manage user' sub module-'Enrollments' tab
- AS-1272 Add 'delete documents' permission to 'My Enrollments'
- AS-1274 Update API 'Delete file from Enrollment'
- AS-1275 Change referral summary and details
- AS-1277 Changes in Integration fields
- AS-1279 Add PPL id into organisation name of employee
- AS-1280 Make employer id optional into GET /api/Enrollment/EnrollmentsList
- AS-1285 Check list functionality
- AS-1292 Add 'ReadAccessKey' to api GET /api/PPLUser/RegistrationFormResultId
- AS-1298 It's necessary to add component PPL Id for each type of user into document template
- AS-1312 Add authentication logic via S4S
- AS-1314 Add SSN to Manage user sub module and 'My profile'
- AS-1331 Update list of security questions
- AS-1333 Notification for Referral forms
- AS-1336 Permissions to Bulk invoices
- AS-1339 Update API 'Get Employers'
- AS-1340 UpdateÂ API 'HiringProgram ProgramsLookup'
- AS-1343 Only Bm org and Sag sh. be able to create referrals
- AS-1350 Update Get Stores Json to enable sorting
- AS-1367 ADFS settings on system level
- AS-1368 Support of address search questions on registration, pre-registration forms
- AS-1370 Bm user who fills in referral form should be added to support team of created employer
- AS-1371 It's necessary to split permissions on manage user tabs
- AS-1372 Update GET /api/Organisations/GetOrganisations for Bm users
- AS-1377 Possibility to create users by BM users into manage user sub module
- AS-1381 New notification for referral forms
- AS-1382 Api to get employers created by BM user
- AS-1385 Update list of api to get access to BM users
- AS-1387 make 'Individual DDD', 'EIN' and 'FEIN' fields unique
- AS-1388 It's necessary to add verification that user who creates employer \ employee \ auth rep has corresponding permission
- AS-1389 Permissions for support team users
- AS-1393 add 'Support team' tab to Manage user sub module
- AS-1399 Add 'Bulk upload of invoices' page to Finance Management
- AS-1400 Add 'Bulk upload of invoices' page to Provider Management
- AS-1414 Validation that user already exist into the system and work with selected organisation
- AS-1416 Add history in forms results
- AS-1417 Add a new security question
- AS-1418 Auth rep effective date should be optional
- AS-1422 New table in DB
- AS-1423 New script for entering data into a table
- AS-1427 Need to implement examples of cms pages for checklists
- AS-1428 Add progrma ot existing employer
- AS-1431 Add integration fields to Invoice details pages
- AS-1435 Support password questions on s4s
- AS-1436 Cms pages for Bm user dashboard
- AS-1437 Possibility to create non-electronic users
- AS-1441 Bm users sh. be able to create auth rep
- AS-1442 Modal windows display update in FosterPay iOS 13
- AS-1444 Make 'Invoice number' field unique
- AS-1464 Improve Individual creation
- AS-1465 Move storing of pba history from binary to json format
- AS-1466 Investigate possibility to use external storages for asp.net session(Reddis or SQL Server)
- AS-1474 Permissions to create ppl users
- AS-1488 Api to get event template fields
- AS-1489 If support team user creates employer then this user should be added to support team of corresponding employer
- AS-1491 'Service date' validations
- AS-1499 New notification for non-electronic user
- AS-1501 Lincolshire (Vitrucare) Restrict access to Events JSON API
- AS-1503 Make employer id optional into GET /api/Enrollment/EnrollmentsList for la bus org admins, st, bm users
- AS-1519 If Bm user (case manager) creates employer via pre-registraton form then this user sh. be added to st of employer
- AS-1522 Update enrollment list api
- AS-1523 Update UserInfoJson to add ppl role of current user
- AS-1524 get Authorization data from external API
- AS-1530 Review and update dashboard cms pages for BM user
- AS-1531 Send invoice data to Navision on approve invoice action
- AS-1535 Add a possibility to link programs and invoices
- AS-1536 Add 'external program id' field to Create/Edit program page
- AS-1540 DPS Module
- AS-1542 Implement cover pages, introduction page, print summary for booklets
- AS-1543 Change FEIN format
- AS-1545 Add a notification after invoice is submitted
- AS-1549 Add notifications after invoice is approved/rejected
- AS-1550 Logging of auth rep, employee issues in referral form
- AS-1551 Add a new validation message to forms
- AS-1555 Changes in provider invoice's notifications
- AS-1564 Update get user info json to add individual Id
- AS-1576 Changes in provider invoices notifications
- AS-1601 BM users should be able to create signature
- AS-1602 Add new components to Document's templates management
- AS-1605 Categories in app
- AS-1610 Add pagination for history tab
- AS-1611 Optimization of history records
- AS-1620 Include custom fields in Product Summary and Product Details APIs
- AS-1629 Move referral form to 'In progress' on reject action
- AS-1650 Order booklet cms page
- AS-1654 Add 'rejection reasons' table for referral forms
- AS-1655 Update 'rejection reason pop up' for referral form
- AS-1659 change the Support Package API
- AS-1661 Set empty string into DB table address if address doesn't contain any mandatory fields
- AS-1667 Add new notifications for referral forms
- AS-1668 Print summary action
- AS-1669 Update API 'Send invoice data to Navision on approve invoice action'
- AS-1670 Update api which creates booklet to accept custom cover page created via tiny mce
- AS-1671 IOS: Re-write hampshire app from UIWebView to wkwebview
- AS-1672 Add 'Error provider invoices' summary page
- AS-1673 Add 'error provider invoices' details page
- AS-1677 Add a notification for error provider invoices
- AS-1684 Update notification on provider invoices submit action
- AS-1691 Social Care online approval of timesheet workflow
- AS-1701 Branding changes
- AS-1702 Option per organisation 'Reject access to users not from organisation'
- AS-1705 Implement api which will return the list of LA programs
- AS-1714 Remove notification on submit Referral form
- AS-1716 Remove 'rejected' status from filter
- AS-1735 Notify clients of potential deployment date
- AS-1747 Directory/event Form only accepts jpeg
- AS-1750 Vulnerable Version of JQuery In Use
- AS-1751 HTTPOnly Flag Missing
- AS-1759 PPL format of Phone
- AS-1760 PPL Custom 'Add Address' component required in Forms Address search
- AS-1761 Add 'Score' to Product and price list item
- AS-1769 PPL need ability to restrict address type
- AS-1778 PPL Online Enrollments Integration
- AS-1793 Update 'Favourites page' Android
- AS-1794 Update 'Favourites page' iOS
- AS-1798 Update toolbar Android
- AS-1802 Update POST /api/PdfBooklet/CreatePdfBooklet api
- AS-1813 PPL forms export and import
- AS-1814 PPL edit option for Custom result page
- AS-1877 Integration with Hampshire
- AS-1878 Integration navision details page
- AS-1889 Possibility to set different variant for attachments and extentions
- AS-1891 App Forms: Add option for date questions with start date of week
- AS-1896 PPL-Providers need ability to cancel invoices when in Waiting Approval
- AS-1897 PPL-NJ Invoicing validate time period for new line items
- AS-1898 PPL -NJ Invoicing Pending Payment reason
- AS-1899 PPL-NJ Invoicing Typos and spelling corrections
- AS-1919 Servelec table total calculation
- AS-1921 Accessibility fixes to s4s forms web-app. Copy fix made to s4sCustomForms
- AS-1944 PPL permission for View checklist for Participants and Providers
- AS-1956 Remittance total should only display total for current provider
- AS-1958 Changes to columns in Finance Manager
- AS-1988 PPL- Form notifications : Extend the subject char length
- AS-1992 New page on s4s, on which users will be able to view \ edit\ download pdf form result
- AS-2028 Notification Approval of timesheet token within the email
- AS-2040 Timesheets auto approve
- AS-2090 PPL Work as required in API to access from enrollment dashboard
- AS-2097 PPL Integration trigger points for account creation
- AS-2098 replace s4s logo in build with new assist logo
- AS-2099 PPL ID for BM users
- AS-2100 PPL-remove SSN from validation step
- AS-2101 Integration with navision checklists
- AS-2102 PPL Capture MCO participants belong to
- AS-2121 PPL Integration of OE and Demographic Updates
- AS-2134 Api to return list of Budget manager organisation
- AS-2135 It's necessary to implement api which will return list of users of related BM organisation
- AS-2136 It's necessary to send additional parameters into create participant api
- AS-2137 Add selected case managers into support team of created participant
- AS-2144 Possibility to set program Id for case manager users (BM users)
- AS-2146 Add version of profile api into config file
- AS-2149 Send details of Case manager when user bm user is created
- AS-2181 Update hardcorded values into hampshire strategy
- AS-2184 Api create/participant UniqueClientId
- AS-2191 It's necessary to review scipts for referral and cms page
- AS-2195 Sag user should be able to create users for BM org into manager user
- AS-2203 It's necessary to sendÂ HiringProgram.Id instead of HiringProgram.ExternalId into all profile and checklist apis
- AS-2226 PPL Referral notification to be sent to the CM user
- AS-2242 PPL-CM users need to be able to view enrollment of all participants created by other CM users
- AS-2251 It's necessary to add option 'Remove interim save on 'next''
- AS-2255 Display details which were send into navision
- AS-2271 API Update Event Date query
- AS-2275 Send details into navision on every submit of check list
- AS-2276 Send details into navision when new program is added to employer
- AS-2279 Create participant api
- AS-2280 default value for IsMco into /api/v1.3/Associations/CreateNew api
- AS-2296 Review cms pages for Case manager
- AS-2300 Update model Send invoice data to Navision on approve invoice action
- AS-2301 Update enrollment status to IP into create/ update provider apis
- AS-2310 Phone number optional for US users
- AS-2330 Possibility to terminate/disassociate provider
- AS-2333 Send GUId of nj invoice into ExternalDocumentNo
- AS-2342 It's necessary to add form result name column into referral table
- AS-2343 It's necessary to notify the sag users that they should complete check list form
- AS-2348 Provider check list- add new parameter enrollmenttype
- AS-2349 Update employee Checklist to return provider enrollment/ checklist details
- AS-2359 Update mapping for associated check list
- AS-2362 Api Case Manager/Update is called after click on "Save changes" if profile data was not changed.
- AS-2364 Payrate functionality
- AS-2366 PPL add PPL ID to API
- AS-2378 Update BM cms
- AS-2379 IDP for Time4care
- AS-2383 Transfer existing ppl user into My account
- AS-2391 Implement api which will return list of programs available to Case manager
- AS-2397 Participant enrollment form 2678 EIN number formatting issue
- AS-2420 Default display for Referrals to display newest referrals first
- AS-2427 Update utility
- AS-2436 It's necessary to mark users created via utility as transfered and add filter into apis
- AS-2472 Create enrollmnet for transfered user + send detail into navision on update reg form
- AS-2473 Accessibility Issues General Tasks (Estimation Required of sub-tasks)
- AS-2479 update error message if user trys to login before confirming their account via email
- AS-2480 Association check list effective date changes
- AS-2482 Send invoices into navision changes
- AS-2487 Have resend option in manage user for the invite e-mail.
- AS-2488 have resend option in manage user for the invite e-mail.
- AS-2501 Update payments details
- AS-2506 Api for dashboard
- AS-2509 Possibility to edit completed referral form
- AS-2511 Text size for signature
- AS-2513 Update referral form for non-electronic users
- AS-2525 PPL add provider name to checklist API
- AS-2541 It's necessary to implement script which will remove test users from live
- AS-2542 Api to return referral form for participant/ provider/ referral
- AS-2544 App forms do not save answers of hidden questions
- AS-2545 MCC Licensing CIVICA Pay Update required August
- AS-2550 Transfer participant from one MCO to another one
- AS-2552 API to return CM/Participant list
- AS-2555 Need a mechanism to set a reference type as an LA id
- AS-2568 BM Myaccount Integration SAML 2.0 Token names
- AS-2654 NJ invoicing specific view
- AS-2657 New provider types in PPL
- AS-2664 Create v3 mobile app
- AS-2678 PPL-Waiver type change
- AS-2679 PPL- filter for State/ Program required on Navision Integration page
- AS-2718 PPL payservicesapi following provider creation
- AS-2719 PPL add employeeID parameter to servicerateslist API
- AS-2752 Gathering dates for power bi into one table
- AS-2768 PPL Payment details updates to API parameters
- AS-2776 Possibility to validate answers according to specific rules
- AS-2804 Update utility to import users to support csv files and transfer field
- AS-2806 Provider create\ update profile api
- AS-2817 Setup proxy for Authorizations API for PPL Budget tool
- AS-2822 Providers with directory
- AS-2861 Check if user exists sending request to navision
- AS-2882 Split provider checklist api to two
- AS-2889 Utility to fill in referral form to support additional fields
- AS-2890 Updated checklist api GET /api/CheckList/CheckListsList
- AS-2907 Split Non-IP (AG or IC) Provider checklistÂ api to Agency and IC
- AS-2908 Change end point of payment apis
- AS-2911 Send IP, AG IC into EmploymentStatus parameter profile provider api
- AS-2947 Add parameter BCGID into api GetOrganisations
- AS-2981 Add example of client events on cms page with referral form
- AS-2988 Add parameter Race into create \ update provider apis
- AS-2989 Provider create\update apis: Add options to Race and new paramter Preferred contact method
- AS-2996 PPL Budget Tool Timesheet API Resource ID's
- AS-2997 PPL Budget Tool Budget Planning API Resource ID's
- AS-3005 Paycontrol api: need to send details into paycontrol api only once when provider is created \ added into new program
- AS-3013 It's necessary to send booklets in attachment
- AS-3014 Refactoring of PreRegistration and Registration flow
- AS-3023 Rename checklist "Awaiting completing" status
- AS-3028 PPL Budget Planning Tool Update S4S proxy
- AS-3031 Possibility to customise values which should be sent into navision
- AS-3067 New provider types in PPL
- AS-3079 Send notification with generated booklet to the user's email
- AS-3080 Save, process new fields into registration form
- AS-3099 Set default value 1753-01-01 00:00:00.000 to end date for ervice rates
- AS-3117 Possibility to use Participant enrollment as datasource for Update Payment details API
- AS-3120 Provider directory module front end
- AS-3145 Label change required on my assessments
- AS-3171 PPL add employee ID into employeeenrollemntlist and filter for provider type
- AS-3184 IDP client for learning management system
- AS-3246 New option for CS.Forms that enables form result migration
- AS-3248 Api to save service\ rates when add existing provider to participant
- AS-3279 GET /api/InformationRequest/List add filter by unread messages
- AS-3296 PPL Provider Dir/ PPL Match Invite to enroll
- AS-3301 Providers with grace period but without passed trainings should not be visible into Directory search
- AS-3302 Send details into navision to udpdate services when add exisiting provider to participant
- AS-3303 Api to get details of organisation
- AS-3305 CS.Forms: Add new type of question: drop down with list of checkbox
- AS-3315 Add provider type into Get organisations and Get organisations (Id) response
- AS-3325 Hardcode default price for RI service
- AS-3351 Form's questions order in the mapping
- AS-3378 Api to return list of programs user working in
- AS-3379 Get access to GetOrganisation{id} api to provider
- AS-3414 Update payment details
- AS-3432 API to get user
- AS-3447 Script to add BM bus org admin user to support team of participants
- AS-3448 Remove validation for FEIN format

## Bug Fixes

- AS-976 Uses finance manager setting is removed on change default BV
- AS-1007 Html is displayed on Tool bar instead Form question name
- AS-1011 Mobile web: system doesn't redirect on home page after login on idp
- AS-1012 Mobile web: Page scroll isn't locked during 'My signature' creation using finger/stylus
- AS-1021 'Price list description' field is empty after Provider catalogue and Catalogue price list auto creation
- AS-1024 Filter by states isn't applied for list of Programs
- AS-1025 Funding upload issue
- AS-1042 Impossible to draw using mouse during 'My signature' creation
- AS-1044 Api to update user details isn't available for non auth user
- AS-1048 PBA isn't created as a result of 'Create ppl user' api request
- AS-1049 'Phone number' field value isn't saved in DB upon filling pre-registation form
- AS-1050 User isn't able to sign in on Home page after Idp login and using SSO
- AS-1051 System redirects user back on Fillform page after login during Product/service workflow
- AS-1054 Api to return registration form results doesn't return registration form results of SU/Orgadmin related users
- AS-1065 FosterPay (IOS): New claim: validation message after clicking Cancel button even if no changes are made
- AS-1066 FosterPay (IOS): New claim: there's an empty table when removing all expenses or mileages
- AS-1067 FosterPay (IOS): New claim: expense/mileage name isn't changed to "category is disabled" when choosing disabled category
- AS-1068 FosterPay (IOS): Recent claims: possibility to submit a draft claim with disabled category
- AS-1069 FosterPay (IOS): Recent Claims: possibility to open several claims at the same time
- AS-1070 FosterPay (IOS): New claims, Add expense/mileage: possibility to create mileage/expense with zero value
- AS-1071 FosterPay (IOS): Draft claim, Claim Details: total cost isn't changed in accordance with changes in a category price
- AS-1072 FosterPay (IOS): Make new claim/Draft claim, Claim Details: there's no confirmation message informing about changed category when tapping Save/Submit button
- AS-1073 FosterPay (IOS): Recent Claims: claim deleted with double-tap also triggers disappearing of the claim nearby
- AS-1074 FosterPay (IOS): Make new claim/Draft/Rejected claim, Expense deatails: changed description is replaced with initial one when editing Expense
- AS-1075 FosterPay (IOS): Draft claim, Claim deatails: mileage/expense is still highlighted in red after editing claim having Reject status
- AS-1076 FosterPay (IOS): New claim: new empty rows appear when saving any changes made to mileage/expense
- AS-1077 FosterPay (IOS): Claim Details, Expense/Mileage details: there's no pound sign in a value/distance field
- AS-1078 FosterPay (IOS): New claims, Add Mileage: description of distance doesn't displayed after category change
- AS-1079 FosterPay (IOS): some titles doesn't correspond to specification
- AS-1080 FosterPay (Android): New Claim: there's no Status
- AS-1081 FosterPay (Android): New claim: validation message after clicking Cancel button even if no changes are made
- AS-1082 FosterPay (IOS): New Claim, Add Expense/Mileage: blank table
- AS-1083 FosterPay (IOS): Recent Claims: no confirmation message when deleting claims
- AS-1085 Address search by postcode isn't applied
- AS-1086 Log error is appeared upon using addresses suggestion on search field
- AS-1087 GUI defects on Add address pop-up (IE/S4S)
- AS-1089 Necessary to remove 'Show my addresses' checkbox
- AS-1111 Bank account Adjustments
- AS-1113 Foster pay (iOS): Mileages/expenses are duplicated on double 'Save' button tap during page loading
- AS-1117 Address field max length doesn't correspond sum of max values added to all fields
- AS-1121 SAG isn't redirected on default pre-registration CMS by click on 'Invite' button
- AS-1124 New users able to see another users profile
- AS-1147 Users created on BM MFA set incorrectly
- AS-1155 BM No validation on deleted products ordered through bulk file
- AS-1156 Invitation link doesn't navigate user on Registration CMS
- AS-1181 API returns 403 for authrep
- AS-1234 Enrollment isn't created for Employer on submit registration form
- AS-1251 User isn't redirect on Referral CMS page by click on 'Add referral' button
- AS-1252 Incorrect signatures are displayed in "Consumer signature" and "Provider signature" areas in the genereted pdf documents.
- AS-1253 BM Unable to create a new individual
- AS-1255 PPL pre-registration process is available for inactive Auth Rep
- AS-1256 API returns FormMetadataId for BOadmin belonging other organisation
- AS-1257 History on Tracking tab is updated after changes adding
- AS-1258 SA has no permission to veiw Enrollment details
- AS-1263 Employer can upload file to enrollment of other employer of the same organization.
- AS-1264 API response dosen't contain EmployeeId and EmployeeName values
- AS-1266 API to address search on forms returns list with duplicating addresses
- AS-1267 Paging navigation on List of Address returned on Form doesn't apply
- AS-1269 API 'Enrollment/SummaryParameters' response doesn't contain info changes about active Auth Rep
- AS-1271 Registration form can be confirmed w/o answer on at least 1 security questions
- AS-1273 Validation message is displayed after click on the "Close" button if there was no any change made in documet's template..
- AS-1276 Incorrect validation for 'Effective date' field filling on Registration form
- AS-1281 Value 'x' is displayed in 'placeholder place' of checkbox list question in genereted document when the vallue different than selected in question option is selected in enrollment fill form.
- AS-1282 Incorrect effective date is displayed in response for api GET /api/Enrollment/EmployerAuthRepEnrollmentsList
- AS-1283 Api GET /api/PPL/GetEmployers returns to authrep list of employers of the authrep's organisation.
- AS-1291 Error 409 when pre-registering a user.
- AS-1293 DB locks are appeared upon auth rep registration via referral form
- AS-1296 Unable to make changes to user accounts (BO/Invididual)
- AS-1297 Security question is required to pre register for already registered user.
- AS-1313 Incorrect response to api request get Enrollment Document List for auth rep.
- AS-1315 GUI defects on Referral Summary page/Details page
- AS-1316 GUI defects on 'Rejection reason' pop-up
- AS-1317 Date selected via 'To' Filter by date range isn't displayed on Referrals details table
- AS-1318 Internal Server error 500 is returned on submit pre-registration form w/o address value/field
- AS-1319 Server returns incorrect validation msg on confirm registration form w/o address value/field
- AS-1320 Validation message is displayed after click on the "Close" button if there was no any change made in program details form..
- AS-1321 User is enabled immediately after registration.
- AS-1325 Forms: 500 Internal Server error is returned for api/From/Find Address call
- AS-1332 Expired date is set for active authrep after confirmation pre-registration of new authrep.
- AS-1334 [IE] It's impossible to upload file to enrollment
- AS-1335 Design defects of Enrollment details page.
- AS-1337 Api request to get enrollment documens list returns to bisness org admin of one state enrollment's documents of users from another state.
- AS-1341 There is no validation of correspondence consumer id and related program on preregistration step
- AS-1342 'Leave site?' pop-up is appeared during 'Company name' selection on Sign up steps (Chrome)
- AS-1347 Validation message is not displayed when try to upload a file with size more than 10 MB
- AS-1352 Address Search isn't available on BM
- AS-1364 Ids are displayed instead of text of the new security questions text on the "Retrieving your password" page.
- AS-1365 Referral functionality isn't available for BM org users
- AS-1366 Value of ppl integration question which is placed on the page, which is skiped in the filling form is not saved in the form result to the data base.
- AS-1373 Active authrep have no permissions to approve/reject an invoice of related employee.
- AS-1374 Validation message "At least one Invoice in  $\hat{\pi} \in \infty$  Waiting approval $\hat{\pi} \in \mathbb{R}$  state should be selected" is displayed after click on "Approve" button in My Invoices summary page.
- AS-1375 Incorrect validation on Address search section upon user creation on BM
- AS-1376 Invoices in the "Rejected" state are displayed incorrectly in the invoices summary page.
- AS-1378 Value on dbo.BM\_Principal 'DefaultBusinessViewId' for just created BM user doesn't correspond DBV on GUI
- AS-1383 It is possible to enter and save 'Individual DDD' value with incorrect format.
- AS-1384 FEIN field is displayed for organisation which have not Service Provider role.
- AS-1386 "Invoices approval time frame" is mandatory field in Provider Invoices page of the "Integratinon" submodule.
- AS-1390 The current date is not set for the "Invoice date" by default in the create invoice mode.
- AS-1391 Incorrect field name "Individual" instead of "Individual DDD' is displayed in the invoice details page.
- AS-1394 BM user has no permissions to Start/Submit Referral
- AS-1396 [BM]: 'S4S settings' aren't applied if the main checkbox isn't selected
- AS-1397 SAGs can create invoices in the Finance management submodule.
- AS-1398 Fields "Individual" and "Individual Name" are not displayed for authrep on the My invoices summary page.
- AS-1401 Its possible to access the "Check list" tab by the direct link.
- AS-1403 BM user doesn't get list of referrals on 'Referral' tab
- AS-1404 Error 500 appears after confirmation of pre registration form with selected value for "checkbox list" question
- AS-1412 The "Provider invoices" section in the "Finance Management" submodule is displayed for users which are not SAGs and LA admins.
- AS-1413 Referral form doesn't get 'in progress' state on 'Save'
- AS-1415 Incorrect default sorting of invoices on invoices summary page.
- AS-1419 API request to get RegistrationFormResultId returns 403 for support team user.
- AS-1420 api/PPL/GetPreRegistrationFormMetadataId returns to BM user 'FormMetadataId' = empty value
- AS-1421 Server returns 500 code status on request GET /api/Enrollment/EnrollmentsList by BM/SP user
- AS-1424 PrincipalBase.LastActivityDate isn't updated after Login
- AS-1425 DefaultBusinessView is "none" for employee without relation to employer.
- AS-1426 DBV on DB doesn't correspond to 'NONE' for admins added via ADFS provider
- AS-1429 Start / End time for invoice is cleared after saving invoice line if the set value "12:00 a.m."
- AS-1432 Individuall DDD is set incorrect when invoice is uploaded from xls file.
- AS-1434 Design defects of Bulk invoice page.
- AS-1438 Approve/Reject/Review actions aren't allowed for BM users
- AS-1439 The "Service Date" field is enabled when Individual DDD is not selected on the invoices details page.
- AS-1440 Service code data are not displayed when value of "AuthPeriodEndDate" is set in Service Date field.
- AS-1443 Date precending to the date set in the xls file is displayed in bulk invoices table for the "Service date" field.
- AS-1445 Incorrect error message is displayed if not numeric format is set for Service Unit and Rate in xls file.
- AS-1446 api/HiringProgram/ReferralForm doesn't return FormMetedataId for BM user added as Support Team member
- AS-1460 Incorrect text of validation message for not unique Individual DDD.
- AS-1463 Incorrect validation for "Effective date" for authreps of the same employer.
- AS-1471 There is no check for decimal places of "Service unit" and "Rate" values via invoices bulk upload.
- AS-1472 PreRegister request returns code 500 when preregister authrep.
- AS-1473 LastActivityDate value is not updated after login via ADFS.
- AS-1476 Error 500 appears if preregister auth rep with effective date which is already set for auth rep of related employer.
- AS-1480 There is no 'password' and 'security question' fields validation upon 'non-electronic' user registration flow
- AS-1481 Get EnrollmentsList request returns status code 500 for authrep.
- AS-1482 Integration fields of enrollment form are prefilled with incorrect data.
- AS-1483 [iOS.FosterPay] Incorrect colour is applied to emphasize for rejected items on Claim Details page
- AS-1484 api/HiringProgram/ProgramsLookup doesn't return list of BO program to associated ST
- AS-1485 Non electronic authrep is not active after pre registration.
- AS-1486 Get EnrollmentsList request returns status code 400 for authrep.
- AS-1487 API Get HiringProgramsLookup does not return list of Organisation programs to SAGs.
- AS-1492 'User details' aren't saved after PBA changes for individuals with PBM
- AS-1494 Value from hidden question is added to scoring if option assign value 'directly' is selected for the question
- AS-1495 Nothing happens after click on the "Save" button after changing "Service code" in invoice edit mode.
- AS-1496 Validation message for "Service date' field is displayed incorrectly in invoice create/edit mode.
- AS-1497 BM support team user can't see authrep's and employees of associated employer on bm dashboard.
- AS-1502 Server returns 500 error on api/PPL/ValidateRegistrationRequest if Dob parameter is 'null'
- AS-1505 dbo. PrincipalBase.SignupDate and RegistationCode values aren't updated to 'NULL' for Non-Electronic user after registration
- AS-1506 User's login via Confirmation link isn't noted on the LogFile
- AS-1507 Necessary to update parameter for api/PPLUser/RegistrationFormResultId
- AS-1508 LA Support team can sign enrollments of related employer.
- AS-1515 Api to get enrollmentDocumentList returns to LA Support team user all enrollment documents.
- AS-1516 BM user who created non-electronic employer isn't added to Support Team
- AS-1517 LA support team user is not added to employer's support team after creation of a nonelectronic employer.
- AS-1518 Api Get Employers returns associated employers, only by one of support team roles.
- AS-1520 BM (ST) is able to sign/approve/reject enrollment of created employer
- AS-1525 BM(ST) user can get list of enrollment documents belonging user from another BO
- AS-1527 Only SAGs can create employer's enrollment.
- AS-1532 Validation of permissions to create ppl users isn't applied
- AS-1534 Paging on SupportTeamWizard page is processing incorrectly
- AS-1538 Employee gets 403 when make an api request GetEnrollment.
- AS-1541 Permission for PPL Integration set on DB for users with Business and Provider role types
- AS-1544 Approver signature is not transmitted when user approves enrollment.
- AS-1547 Permission to 'Create' Business user is applied for Preregistration instead 'PPL user' permissions
- AS-1548 Incorrect FEIN format.
- AS-1556 Notifications are not sent after Sumbit invoices uploaded via bulk import.
- AS-1558 Error 500 appears after approve invoice from invoices details.
- AS-1559 List of individuals returned by api/PPL/GetEmployers doesn't filter by LAId and ProgramId parameters
- AS-1561 Permissions to create PPl users isn't applied for all type of users
- AS-1562 Error appeas when sent data to Navision, if name of approver contains more then 30 characters.
- AS-1563 Statuse code 500 is returns when try to approve/reject/submit an invoice
- AS-1565 LA business org admin  $\tilde{N}$  an add employer to programm of another organisation.
- AS-1567 Incorrect behavior of validation message for the "Reject reason" field on invoice details page.
- AS-1568 "Inndividuall DDD" field is to narrow for individual DDD value on "Bulk upload page"
- AS-1569 Invoice line item changes its position after rejection.
- AS-1570 Relected invoice line is not highlited in invoices details.
- AS-1571 It's impossible to reject an invoice if the same reject reason is set for few invoice line items.
- AS-1573 Start and Submit Referrals api are available for ST and AuthRep
- AS-1577 Filters work independently on 'SupportTeam' tab
- AS-1580 Incorrect text for "Rejection Reason" tag is displayed in the notification.
- AS-1582 Enrollment isn't created on successful Referral employer registration
- AS-1583 Error appears when sent data to Navision if ClaimProcessID length is more than 30 characters.
- AS-1586 User can access sections, he have no permissions to by the "Invoice link" of another user.
- AS-1604 It is possible to add employer to the program he is already added to via pre registration.
- AS-1609 Api to Get Employers returns several records per employer of bm user
- AS-1612 User Address isn't displayed on History page
- AS-1613 There is no sorting by "Date" column in invoices summary table.
- AS-1615 New History notes on User Details doesn't contain changes info
- AS-1616 Providers in the dropdown list are not sorted in alphabetical order in invoice create/edit mode.
- AS-1628 Unable to Log into Rotherham CtS
- AS-1630 Max length of invoice number is 75 characters for invoice uploaded from xls file.
- AS-1631 Filename of uploaded template isn't displayed as link
- AS-1633 Incorrect sorting by "Status" in invoices summary table.
- AS-1635 PPL Summary page isn't available on Integration sub
- AS-1637 Api GetEventTemplateMetadata dose not return custom field only if "Is hidden" is checked for all types of users.
- AS-1638 Error appears when go by the link to Favorites page.
- AS-1639 Changes on Support team tab isn't appeared on History page
- AS-1640 Api GetAuthReps returns several records per authrep to bm user
- AS-1649 PPL consortium has no Catalogue groups
- AS-1651 Api PPLUser/PreRegister returns 500 for bm user if ConsumerId is not set.
- AS-1662 "Insert tag" pop-up in booklet template settings is too small.
- AS-1665 BO history changes isn't collect in ascending order on 'BundleHistoryDocument' MongoDB
- AS-1666 Erollments of all authreps assosiated with bm-user are displayed in the authrep's enrollment list on dashboard.
- AS-1674 Incorrect url is created upon redirection on custom Favourites page
- AS-1675 Validation msg appered on publishing new custom cms with the same client area contains incorrect text appeared upon
- AS-1676 Validation message areas are displayed incorrectly in Provider invoices details.
- AS-1680 [Mobile app] Directory: Filter by Category doesn't work correctly
- AS-1681 IOS: Incorrect sorting of items on favorites page after "Add all results" .
- AS-1683 Items added once again to favorites via "Add all results" are displayed at the top of favourites list.
- AS-1689 Validation msg is appeared upon referral rejection with reject reason more than 100 characters
- AS-1690 Reject reason can be saved on the table with text more than 50 characters
- AS-1692 User doesn't get default notifications for referral forms
- AS-1697 Form Link in 'Referral rejected' notification doesn't contain a host
- AS-1698 Unable to end as as / log out of account after timeout
- AS-1700 Employer can't be added to a new organisation program by himself or by his active authrep.
- AS-1703 Referral can be rejected after moving to 'Complete' state
- AS-1706 'Approve' button isn't clickable after validation msg appearance and re-save corrected referral form
- AS-1708 User isn't redirected back on custom Favourite cms by page id after page refresh
- AS-1709 Request to get PrincipalHistoryItem contains incorrect values for 'IsDiff' parameter
- AS-1710 Individual is able to navigate on Referral details page by link set in notification
- AS-1711 Paging doesn't work on the traking tab of Pba user details.
- AS-1715 User stays on ReferralDetails/Edit page after referral form confirmation and moving to 'Awaiting approval' state
- AS-1717 'Edit' button on Referral summary page is available for user w/o permission on 'Edit' action
- AS-1719 BM: History records of user's profile don't display any changes
- AS-1739 BM Unable to export files
- AS-1740 User is able to approve referral form in 'In progress' state after rejection
- AS-1742 Api to GETHiringProgram/EmployerEnrollmentProgramsLookup is available for la support team.
- AS-1743 Api GETHiringProgram/EmployerEnrollmentProgramsLookup returns programs for which employer is already added.
- AS-1755 Historical records with import individuals has version = 0
- AS-1756 Api GET HiringProgram/EmployerEnrollmentProgramsLookup return to employer programs available for another employer.
- AS-1757 Api GET HiringProgram/EmployerEnrollmentProgramsLookup returns to bm user list of frogram available for employer, which was not created by him.
- AS-1763 iOS-User isn't redirected on browser by tap on 'View large map' link
- AS-1767 iOS- Https is added upon redirecting on browser page by url with http
- AS-1770 Filter "from-till" by Invoice Date works incorrectly.
- AS-1774 Address is now mandatory for Staff / Sys admin users
- AS-1776 Page is not reset when search is applied on invoices summary page.
- AS-1777 Error is occurred upon form result editing created by unauthorised user
- AS-1779 0 is set on dbo.PriceListItem.NetInvoicePrice upon additing product with SPK type to Price List
- AS-1781 Validation message for phone/mobile number is not displayed/is incorrect on BM.
- AS-1784 Sorting by columns of invoices table is not applied to records in exported file.
- AS-1787 There is no data in the xls file if event is exported by service provider user.
- AS-1790 'One-time event pop up': default values for StartTime/EndTime parametrs = 'null'.
- AS-1791 'Recurring' section isn't displayed on EventWizard/AdditionalInformation page
- AS-1792 api/Event/ GetEventsJson returns Start/End time values = 'null' insted of values saved on DB
- AS-1799 AddProductToBasket service returning 500
- AS-1800 Necessary to add restriction and corresponded validation msg to Event pop up
- AS-1801 Event pop up doesn't go back to default view on click 'Reset' button
- AS-1819 InformationRequest.IsProposalAdded value is 0 for information request with added provider proposal.
- AS-1820 Filter "by reply date:" works incorrectly on Dynamic Purchasing summary page.
- AS-1821 Log error is appeared upon saving recurring event with 'last week of month' setting
- AS-1822 Invoices cause high CPU
- AS-1827 Incorrect behavior of "Add all providers" button at Dynamic purchases wizard.
- AS-1829 State of Address details is not pulled to generated enrollment document.
- AS-1843 Group notifications are non sent immediately if Reply by date/time<next time when background task will be triggered.
- AS-1844 Page not found is displayed after click on "Add" buttone on Civica summary page.
- AS-1846 It is possible to save and publish draft support package with "When should this support package start date" < current date.
- AS-1880 Branding is not applied for anauthorised user.
- AS-1880 Branding is not applied for anauthorised user.
- AS-1885 'Attribute Selection Value' changes aren't saved on History record after import directory
- AS-1887 500 Internal Server error is returned on /api/Address/AddressList call
- AS-1894 Address is now mandatory for Staff / Sys admin users
- AS-1894 Address is now mandatory for Staff / Sys admin users
- AS-1907 Items list isn't displayed on Create invoice action page
- AS-1909 Pop-ups are displayed instead standart validation msg box on 'Orders and Invoices' page
- AS-1910 An unexpected error has appeared after order cancellation.
- AS-1911 Filters by 'Individual' and 'Status' work independently on 'Orders and invoices' page
- AS-1918 AppForms: Available dates on the data picker correspond to the day of the week after set day
- AS-1924 BM: Appointments are kept after Schedule deleting
- AS-1924 BM: Appointments are kept after Schedule deleting
- AS-1925 The MFA setting is 'true' for Sags even the setting was turned off during registration
- AS-1926 Time of changes on the History tab is displayed according to UTC+3 for events saved with server time
- AS-1926 Time of changes on the History tab is displayed according to UTC+3 for events saved with server time
- AS-1927 History records with the same version aren't sorted on the History tab by time
- AS-1927 History records with the same version aren't sorted on the History tab by time
- AS-1928 BM: "Supplier invoice number" value isn't applied as part of documents number
- AS-1929 S4S: Custom Invoice number with 'Supplier invoice number' part is generated incorrectly
- AS-1930 User is redirected on 'Main' tab by click 'Save' button on New template pop up
- AS-1931 Incorrect validation msg is shown by click on 'Create invoice' button
- AS-1933 'Delivery&Shipping' setting isn't applied to order (BM/S4S)
- AS-1934 'For how many' field contains incorrect value
- AS-1938 'Total value' isn't recount after unit quantity changes
- AS-1939 'Actual time' value changes isn't saved
- AS-1945 IndividualDDD dropdown list is empty in new line item of invoices bulk upload for provider user
- AS-1946 Created GRINV isn't displayed on the Invoice tab
- AS-1947 Purchased items table isn't displayed on Invoice details page
- AS-1948 Error appears when user opens details of PO in Draft/In progres state (S4S)
- AS-1950 "Page not found" is displayed after click on add/edit item on Civica summary page
- AS-1951 "Page not found" is displayed when go to "Hampshire" submenu of Integration submodule
- AS-1952 Navision strategy fields are displayed incorrectly if a form with long name is available for selected LA org
- AS-1955 s4s Remittance 'total cost' column zero'd
- AS-1959 Incorrect validation is applied on click 'Create invoice' button for PO in 'Part delivered' state
- AS-1980 Cost of appointment which has related PO is not updated after changing duration.
- AS-1983 2nd page is available on Hampshire summary page, when only one record is on the 1st page.
- AS-1986 'Delete' action isn't applied to item on Order details page
- AS-1987 The request isn't sent by click on 'Cancel order' button on Order details page
- AS-1991 "Date of birth" is sent to Navision as string instead of DateTime.
- AS-1993 There is no processing of error using non-unique 'Supplier Invoice No'
- AS-1994 Provider is required when provider user add line item on invoice bulk page.
- AS-1995 Invoice date is not set to current date by default in create line item mode of invoice bulk page.
- AS-1996 Total values of appt are '0.00' for Session SO on SO/PO details pages
- AS-1997 BM Unable to suspend ordering
- AS-1998 Delete action should be unable for Purchase item related to session services
- AS-1999 PO doesn't go to 'In progress' state after removing PI and DN creation
- AS-2007 Filters by LA and Individual on 'Invoice' tab don't contain full list of LA and indv
- AS-2015 Error is appeared when user cancels SO in 'In progress' state
- AS-2021 VW Accounts Duplicating (Archived)
- AS-2024 Only first selected form/question is saved to the DB for some of Navision mapping fields.
- AS-2033 Error creating a support plan
- AS-2035 Remittance total displays total of all GRINVs related to the different providers
- AS-2038 Incorrect sorting by defaulte for invoices in "Cancelled" state.
- AS-2041 PPLId of authrep is sent to navision as ParticipantId parameter of authrep/CreateNew api.
- AS-2043 Provider user ID is sent to Navision as ProgramCode parameter of Provider/CreateNew api.
- AS-2046 CreationDate vallue: 0001-01-01T00:00:00 is sent to Navision for Associations/CreateNew api
- AS-2048 Incorrect text of validation msg when try to submit invoice without line items.
- AS-2050 All dates in the "Service date" field calendar of provider invoice line item are disabled.
- AS-2058 Directories Recurring events date in past
- AS-2087 LA business org admin has not permissions to cancel a provider invoice.
- AS-2088 "Cancel" button is displayed if "Cancel" permission is not checked for user role.
- AS-2091 It is possible to set Invoice Date outside of a valid range, e.g. a date more than 345 days in the past
- AS-2092 Provider invoice Start and End time are not saved for invoice line item.
- AS-2094 Service date and related values of invoice line are dropped after selecting IndividualDDD for another line item.
- AS-2107 Page doesn't respond after selecting generated documents for PLL program.
- AS-2108 It is possible to set up invoice End Time earlier or equal to invoice Start Time
- AS-2109 There is no validation for StartTime EndTime period when invoice is submited on the bulk invoice page.
- AS-2110 'Personal assist' sub is available for SAGs
- AS-2111 Predictive search box isn't applied in Timesheets section
- AS-2112 Timesheet status isn't displayed for SAG on Timesheet details page
- AS-2113 There is no standard confirmation pop-up on click Save/Close on the Timesheet details
- AS-2114 UI defects on TimesheetSettingsAdministration page
- AS-2115 Timesheet.xlsx file contains duplicate records
- AS-2116 Contracted hours value isn't set to Timesheet.xlsx file
- AS-2118 Timesheet can be rejected without rejection reason
- AS-2119 More then 15 items are displayed on the 1st page on Navision summary.
- AS-2120 There is no validation for Service date and time interval of current invoice with invoices in Approved and Rejected states.
- AS-2124 "PO has been changed" notification is not emailed after edit current appt with related PO.
- AS-2125 Search returns "No searching results" if apply search on the page other then 1st on App Forms summary.
- AS-2126 More than 100 characters are allowed forÂ "Reason for change/removal:" field in edit appt pop-up.
- AS-2128 There is no validation of deletion a contract with related SP active timesheets
- AS-2129 Timesheet.xslx file contain Price value from dbo.ChargesCategory instead of dbo.ChargeRequestItem
- AS-2130 Total amount of the timesheet in 'In progress' state isn't recalculate after Category price update
- AS-2131 It's impossible to resubmit invoice because its Start-End time period already exists in the db.
- AS-2132 Its impossible to set the Start time if it exists in DB as End Time on the same Service Date for the same individual
- AS-2138 Validation msg for crossing service date/time period is not displayed on the bulk invoices page.
- AS-2139 "OrganiSation" is displayed for user with US culture.
- AS-2140 Api request GetPPLUsers dose not return all users.
- AS-2141 Sorting by column is not available for GetPPLUsers api.
- AS-2142 Api to GetPPLUsers returns all users when pplRoleTypeId isn't match any PPL role Id.
- AS-2145 Error is appeared upon sending data into Navision when the system creates empty enrollment
- AS-2182 Search parametr is not available for api GET /api/PPL/GetOrganisations
- AS-2187 User unable to create Information request
- AS-2188 Error is appeared during processing of formresult publish task
- AS-2189 If value of "MCO" field is removed for org, the MCO field is empty in the DB instead of NULL
- AS-2193 UTC time is displayed in the column "Date last updated" on App Form's results summary page.
- AS-2194 Error is appeared on saving the individual related to the program
- AS-2196 Permission to "Program" tab is not added to business and provider roles.
- AS-2197 Only 1st page is available in "Programs" tab of manage user details.
- AS-2198 Selected rogramm value is dropped after click on edit for program line.
- AS-2199 Programs are not displayed in alphabetical order in "Program" dropdown of signup wizard.
- AS-2200 "Programs" tab is displayed in manage user detils of not BM users.
- AS-2201 Api GET /api/PPL/GetCaseManagers returns 403 to SAG.
- AS-2202 Api to get PPL Organisations returns oranisations with default BV not matched selected "businessViewCode" value.
- AS-2224 Values taken from DB isn't sent to Navision
- AS-2234 Only 1st page is available in "Support team" tab of manage user details.
- AS-2236 "00000000-0000-0000-0000-000000000000" is sent to navition as "Program code" for Associations/Create New api.
- AS-2238 Values in "Answer" column are dropped when select another question of the same form of navision mapping field.
- AS-2240 "NEW" instead of "New" is sent to Navision as enrollment type vallue for Participant checklist.
- AS-2243 Validation error for start-end time is displayed for valid line items too, after clik "Submit" on bulk invoice page.
- AS-2248 "AdpSsoId" parameter is sent to navision for Provider/Create new api.
- AS-2278 Value with 'Enum' data type isn't applied for request sending into Navision
- AS-2282 Error appears when sent data to Navision on update provider profile.
- AS-2283 api/Enrollment/AuthorizedRepresentativeEnrollmentsList response doesn't contain value of "FormMetadataId" parameter
- AS-2286 Incorrect parameter of the "Relationship to employer field" in "Association Participant Provider checklist" details page
- AS-2289 Registration type is updated for a principal upon S4S profile details saving
- AS-2292 New checklist "Associated employer employee" is created after every aprove of provider enrollment.
- AS-2293 Necessary to display a full list of available case managers on Support team tab
- AS-2294 GUI defect is displayed on Program tab
- AS-2295 Necessary to add validation of permission to edit enrollment
- AS-2299 Server error is returned on Search in Api EmployerEnrollmentsList
- AS-2303 Paid status of approved invoices from Navision are not saved to the DB
- AS-2304 User document is not displayed in the Enrollment details when enrollment goes to Signing state after edit.
- AS-2306 Custom notifications was set up for CM organisation.
- AS-2307 Participant/MockUpdateCaseManager api is called on 'save' action from s4s profile even there weren't any changes
- AS-2309 Approver signed date is not changed to when enrollment is autoapproved after edit.
- AS-2315 Employer Employee Associated checklist is not created after approve of provider enrollment.
- AS-2319 Api Get Enrollment document list returns only relevant documents when parameter "isRelevant" is not set up.
- AS-2320 Deleted user document still display on UI.
- AS-2321 Registration FromResult api returns 'write access key' for sag and bm
- AS-2323 PPL Error on 'preregisterpplusercommand'
- AS-2326 /api/v1.3/Participant/UpdateParticipant isn't call on re-confirm registration form
- AS-2327 PPL Password does not seem to be saving against user
- AS-2328 User and Approver signatures are displayed in document template when erollment is in Signing status after Edit enrollment
- AS-2335 Error 500 appeares when pre register employer.
- AS-2339 The server returns 500 error for CheckList/CheckListsList api called by CM
- AS-2345 Page is not reset when filter is applied on App forms summary page.
- AS-2354 Recurrence picker First of the month
- AS-2354 BUG Recurrence picker First of the month
- AS-2355 "Page not found" is displayed when open "Enrollment" tab in manage user details.
- AS-2357 PPL id isn't generated for Case Managers created on BM as PBM
- AS-2358 Navision mapping:Forms/Questions dropdowns are reset after removing the first form parameter
- AS-2363 Prinsipalld param is mandatory for CheckList/CheckListsList api called by Provider
- AS-2380 Permission "Restore employee" is displayed in PPL users group.
- AS-2381 Permission name is "Terminate employee" instead of "Disassociate employee"
- AS-2387 Error appears in hangfier after making request TerminateAllEmployeeEnrollments
- AS-2395 500 Error is returned to SAG by server on call api/PPLUser/Update instead of 403 Forbidden
- AS-2399 "Page not Found" error when open "Enrollments" tab in manage user details
- AS-2401 Api GetCaseManagers returns 403 to SAG if orgId parameter is not set up.
- AS-2402 Server returns 500 error on Enrollment/Employee Enrollment List call after provider dissociation
- AS-2405 Api CompleteCheckList returns 403 for sags.
- AS-2416 500 Internal Server Error is returned getting notification by provider termination
- AS-2418 Auth rep doesn't get registration form result w/o principalId as parameter
- AS-2426 New checklist "Associated employer employee" is created every time when provider enrollment goes from Awaiting Approval to Completed state.
- AS-2428 Dates Repeating
- AS-2429 Termination/Dissociation date is saved as the current date instead of taken from form result
- AS-2430 'Form result name' isn't displayed on Referral summary page
- AS-2432 Error appeares in Hangfier when CM terminates employee which has enrollment with participant who works with another CM
- AS-2433 CM has no access to disassociate provider
- AS-2435 SAG and BM have access to edit registration form
- AS-2437 'Employee Id' parameter isn't related with user role type for api/Enrollment/TerminateAllEmployee Enrollments
- AS-2438 Version conflict appears when complete checklist right after confirming changes in form.
- AS-2439 Api CompleteChecklist returns 500 code when invalid characters are set as "Version" value.
- AS-2441 Enrollment is generated by system on confirm registration form for transferred users
- AS-2443 Api TerminateAllEmployeeEnrollments returns 200 OK to CM who is not related to any of provider participants.
- AS-2468 "ProgramId" parameter is sent instead of "EmployeeId" when terminateprovider from BM or enrollment dashboard.
- AS-2470 Filter "IsTerminated" does not work for apis GetUsers and GetCasemanagerEmployers
- AS-2484 Deadlock appears when user is added to new program
- AS-2485 Provider/Create new api is triggered when provider is invited to the same program for another participant via pre reg. form
- AS-2489 AuthRep/Provider DOB field isn't displayed on S4S My profile
- AS-2491 Provider/CreateNew request is sent into Navision on update transferred user registration form
- AS-2504 Cannot change password Error flags to enter address although one is already present
- AS-2510 A form name isn't saved on DB when referral is added by CM from dashboard
- AS-2512 Finance Manager Pre Selecting Invoices
- AS-2514 shortbreaks4me Order summary page display
- AS-2515 API AuthorizedRepresentativeEnrollmentsList returns 500 fo CM
- AS-2516 "Edit" enrollment workflow is not applied when CM edit employer enrollment from CM dashbord.
- AS-2517 AuthRep creation is triggered even there are no any data on referral form
- AS-2518 Extra checklists are generated on update reg form
- AS-2520 Reg form update isn't sent into Navision if enrollemnt is in state different from INITIAL
- AS-2521 Unable To View Provider Header
- AS-2522 Employer gets checklists of all related providers by EmployeeId
- AS-2527 Api GetUsersEnrollmentChecklist returns program abbreviation instead of program names.
- AS-2529 Api GetUsersEnrollmentChecklist does not return for users with ppl type "employer" checklist of association.
- AS-2530 Api GetUsersEnrollmentChecklist returns 500 Error when Id which is not related to any of 3 PPL roles is set up.
- AS-2533 Necessary to update SignupDate on Confirmed reg form
- AS-2543 Unable to edit appointment length from within order wizard
- AS-2546 Appointments are duplicated on My Typical Week on the SO End date.
- AS-2546 Appointments are duplicated on My Typical Week on the SO End date.
- AS-2583 Api CreatePayControls is not called on provider creation in Navision.
- AS-2586 Api GetServiceRate/{id} returns employee name instead of Employer Name
- AS-2589 "Status":0 is sent to Navision by api /api/v1.3/payments/UpdatePaymentDetails when value is selected in Enrollment form.
- AS-2592 Parameter EmployerId is reguired for SAG, CM and active authrep for api GetServiceRatesList.
- AS-2593 Services, not related to employee and employer are sent to Navision by API UpdateServiceRates
- AS-2594 Unexpected error appears when create CM in Manage user create wizard
- AS-2595 Default value is sent to Navision as 'AccountCreationDate" by api UpdatePaymentDetails
- AS-2600 Html code is displayed on ui in the postcode area on the Catalogue page.
- AS-2605 Api UpdateServicePayRate returns 500 if incorrect character is entered for ServiceRate or version in the model.
- AS-2614 Redundant records on provider/auth rep referral pre-registration are created in dbo. PrincipalRegistrationInfo
- AS-2615 'End date' value isn't taken from form result to save on DB
- AS-2616 '0001-01-01T00:00:00' is sent as default value of pay rate 'End date' parameter of UpdateServices api instead of null
- AS-2618 GetServiceRatesList api returns only 15 items to SAG
- AS-2619 Provider's Enrollment in 'Awaiting approval' state isn't moved to Signing state after pay rate changes
- AS-2625 Server returns 500 status code on api/Products/GetProducts call with nonexistent categoryId
- AS-2629 CreatePayControls Api is triggered on submit provider's pre-reg form
- AS-2639 Prefix 'employee\_' isn't applied for Pay rates integration fields
- AS-2640 GetServiceRatesList api returns duplicated items if there are duplicated records on dbo. PrincipalRegistrationInfo
- AS-2642 GetServiceRatesList api returns service rate of terminated provider
- AS-2644 Service rates aren't editable for all providers enrolments in any state
- AS-2645 Notifications not generating correctly
- AS-2646 History recordes are created on Save CM profile without changes
- AS-2651 Provider/Update task is failed on approve provider's enrolment or edit reg form
- AS-2652 'TotalItemsCount' value returned by GetServiceRatesList api isn't correct
- AS-2660 Service code is sent into Navision as lowercase letters instead of uppercase
- AS-2692 API GetEmployees returns providers with terminated enrollments.
- AS-2693 Incorrect text for resended invitation email
- AS-2695 PM: 'Total' with 'Delivery & Shipping' price value of PO is calculated incorrectly
- AS-2697 User data is not updated after Approve edited referral form.
- AS-2705 PM: Error appears on click 'Create invoice' on the 'Provider declaration' pop up if checkbox is unselected
- AS-2707 Service code is not uploaded via import of provider invoice from file in which service code/plan/outcome are not filled in.
- AS-2710 'model.email' value isn't applied for api/PPLUser/GetEmployer
- AS-2711 Service code without Service number, Plan, Outcome is reset in edit line item mode.
- AS-2712 BM site slides down when strapline is active
- AS-2713 Remove "Insert text instead of HTML" checkbox
- AS-2714 PM:Error appears when user cancel session schedule in 'In progress' state
- AS-2715 Add ability to pick the time at Strapline wizard step 2
- AS-2720 It is possible to create non-electronic user via PPL flow without filling password, security question, security answer.
- AS-2726 Error appears when try to move appt from period related to PO.
- AS-2727 Disabled user can be transferred to another MCO
- AS-2728 A new record is added to DB on transfer user to the same MCO
- AS-2729 SU is added to Support team as CM upon transfer a user to another MCO
- AS-2730 Server returns 500 error for SAG trying to transfer user to another MCO
- AS-2747 Exeption occurs in HF when employer pre register employee.
- AS-2748 "Service date" column name is not displayed in invoice line item.
- AS-2751 It is possiple to move appt to period with actual DN.
- AS-2756 'EmployerName' parameter is returned as Null for Employee type of check list
- AS-2757 Error appears during processing of preregisterpplusercommand when employee is added to another program
- AS-2759 Logic of standard browser confirmation pop up works incorrect on Navision tab
- AS-2769 BM org isn't included in the filter by organisations on MU sub
- AS-2773 CM is duplicated on Support team tab after transfer user to another LA and new PBA creation
- AS-2774 Error 500 appears when try to move appt related to the PO to PO with later grouping period.
- AS-2775 Necessary to move 'Waiver type' field to Participant section [GUI]
- AS-2777 PI created after moving appt to PO from later PO period is not deleted when appt is moved from PO to the later period.
- AS-2778 PPL program creation is failed after organisation selection
- AS-2779 Error occurs when try to open "Edit Appointment" pop-up at "Review and finish" step of create order wizard
- AS-2784 It is possible to move appt to the period related to cancelled PO.
- AS-2785 Number for Micro Provider organisation is cleared upon registration complete step
- AS-2790 API SubmitReferral returns 404 to BM creator of referral.
- AS-2792 Invitation link is not emailed to user after approval of edited referral form.
- AS-2794 Filter by 'employerId' isn't applied for CM who called GetServiceRatesList api
- AS-2801 BM PA invoices are not going straight through to grouped invoice unpaid
- AS-2803 Necessary to set DefaultBV in Db for all providers type
- AS-2807 Micro provider number is duplicated after provider type changes
- AS-2816 'Plan' is sent as null if mapping isn't set for Participant/CreateNew api
- AS-2821 'User' dropdown is locked on Approval rules tab/User details
- AS-2823 Error is appeared upon update expired password by Head Office user
- AS-2825 Validation appears if future date is selected as first appt date in create order wizard.
- AS-2827 Filter by 'Status' with selected 'All states' value is not applied on FM/Invoice tab [GUI]
- AS-2832 s4s work as refreshing and clearing search.
- AS-2838 Provider enrollment forms are defined incorrect on program level
- AS-2839 Multi-selection control works incorrectly
- AS-2840 Validation of funds sufficient isn't passed for individual with current balance > than order total
- AS-2841 Error appears on PPL summary page in 'Create'/'Edit' mode
- AS-2842 Provider type is required for employee role to validate user in the system
- AS-2843 Provider type is defined incorrectly for S4S/api/PPL/GetOrganisations
- AS-2856 api/PPL/GetOrganisations isn't available for CM/Employer/Auth rep/BO admin
- AS-2857 Necessary to add filter by Program Abbreviation
- AS-2867 Provider type is defined incorrectly on PM/ Account details
- AS-2870 Error appears upon cancel SO in 'In progress' state if PO was generated and moved to 'Complete' state
- AS-2871 All PO are created if individual has enough funds to pay for the 1st PO.
- AS-2873 PO is not created when enough funds to pay for PO were added to buyer.
- AS-2875 Error page after submitting timesheet with edited category price
- AS-2876 No confirmation message when category price was changed during editing timesheet
- AS-2877 API PPLUser/PreRegister returns 403 for SU.
- AS-2880 Add ability to sort by a "CaseManagerName" string
- AS-2881 Error 500 appears on submit agency enrollment by bus org admin.
- AS-2883 Exception occurs in HF if try to pre register agency without filling address.
- AS-2888 Preregisterppluser task is failed in HF when try to pre register user which already exsists in Navision.
- AS-2892 Error 500 appeares on approval enrollment of Independent contractor organisation by SAG.
- AS-2893 Error 500 when invite employer who already works with provider to another employee org.
- AS-2896 Invitation link is not emailed to independent provider and independent contractor after pre registration.
- AS-2897 CaseManager/Create new api is called on create CM which already exsists in Navision.
- AS-2901 Provider enrollment is created instead of Associated when invite participant to existing agency/ic via referral form.
- AS-2905 Error 500 appears on Approve employer enrollment by sag/LA bus org admin.
- AS-2906 IndependentÂ contractor uses the same enrollment form as theÂ independent provider.
- AS-2909 Api CheckList/GetCheckListDetails returns independent provider formId for checklist of independent contractor.
- AS-2910 Background task "publishtonavisioncommand" is failed for independent contractor/agency checklist.
- AS-2913 Provider/Authrep user data is not updated after approval of edited referral form.
- AS-2930 A new agency org is created on approval of the referral form after editing agency data.
- AS-2935 Enrollment in "New Application" status instead of "Associated" is generated when invite participant to Indep. Contr.
- AS-2936 It is possible to invite user with not individual role to provider organisation.
- AS-2937 Invitation link is not resent to agency email after approve edited referral form.
- AS-2938 Validation msg of funds insufficient is shown on service order step
- AS-2940 New record is created in the dbo.ServicePayRate on every approve edited referral form.
- AS-2941 Employee enrollment is created before participant pass registration when invite new participant to existed provider.
- AS-2942 Update demographic apise are called on approve edited referral form for users, who passed registration.
- AS-2944 500 Internal Server Error when we type incorrect GUID in employeeOrganisationId or programId fields
- AS-2945 Navision API called every time when we execute AssignEmployeeOrganisationToEmployer API with the same parameters
- AS-2975 PPLId is not updated/regenerated if SSN was changed before registration confirmation.
- AS-2980 System isn't redirect user on 'Add note' screen on click Cancel button on Schedule tab [BM]
- AS-2982 Incorrect logic of POs generation is applied after SO reinstate
- AS-2985 2 orders instead of 1 are generated after payment by CIVICA Pay
- AS-2998 API AssignEmployeeOrganisationToEmployer returns 404 to ER, AR, LA Bus org admin.
- AS-2999 'Suspended' SO goes back to suspended state even current balance ≥ the SO total
- AS-3000 On creation of a new LA principal the system isn't applied the LA BO 'Prevent ordering with insufficient funds' setting by default.
- AS-3008 ProviderUpdate demografic and payrates APIs are not called after approve Provider enrollment of Agency/Ind. Contr.
- AS-3011 Service settings is reset when item is added to price list via bulk
- AS-3017 CreateSPKProductsList API returns Group ID when we send empty request (with no spk's ID within)
- AS-3033 Necessary to add filter by unique parameter to avoid events duplicate [iOS]
- AS-3068 Event Ids are used as parameters for api/Support Package Api/CreateSPKProductsList instead of SPK Products Ids [iOS]
- AS-3072 Api SubmitEnrollment returns 500.
- AS-3074 Incorrect Address info at My profile page
- AS-3076 Filters by organisation and role are pre-selected on Manage users summary page.
- AS-3077 Update demographic APIs are called on approve edited referral form for users, who passed registration.
- AS-3081 Invitation link is not emailed for Agency provider.
- AS-3083 api/HiringProgram/ProviderRegistrationForm isn't available for an unauthorized user
- AS-3085 It's necessary to add processing of a bad request for api/InformationRequest/Create
- AS-3088 500 internal server error is returned on api/InformationRequest/GetInformationRequests call by SAG/CM
- AS-3089 New Agency organisation is created on first Approve of edited referral form.
- AS-3100 Employee enrollment is not created when existed employee is invted to a new participant via referral form.
- AS-3101 [iOS]It's necessary to clear the Contact list after sending a message to providers
- AS-3104 It is possible to select a few options for attribute for which multiselect is not allowed.
- AS-3107 [Android]Necessary to remove "Add all results" button on the Marketplace page
- AS-3108 [Android] Event description is displayed on the Marketplace landing page
- AS-3110 500 internal server error is returned on/api/HiringProgram/ProviderRegistrationForm call with wrong GUID program id as parameter
- AS-3114 [Android]Incorrect image is displayed on Marketplace landing page
- AS-3115 No notification message when geolocation blocked by the browser
- AS-3116 [iOS]Incorrect image is displayed on Marketplace entry page
- AS-3125 API PPLUser/Register returns 403 for anauthorised users on registration form confirmation.
- AS-3140 SAG has permissions to approve/reject employee enrollment of the Individual Contractor
- AS-3141 Api GETEmployeeEnrollmentsList doesn't return to employer employee enrollment of the related Individual Contractor.
- AS-3142 RegisterProvider API is not available for unautorized users
- AS-3143 Design of the filters on the Integration Navision summary page is different from common s4s filters design.
- AS-3144 Form is selected by default in the "Form" dropdownsÂ on Integration Navision details page.
- AS-3154 Search and sorting by provider organisation name are not available for API GetCredentialsList
- AS-3158 Error is appeared on PPLSummary
- AS-3170 500 error is returned on GET /S4S/UserManagement/GetSupportTeamRow request
- AS-3175 Investigate errors with GetProductsJson API
- AS-3176 Necessary to correct data mapping for parameters with date type value returned as IR APIs responses
- AS-3179 Notification is not sent for edit appointment if start time is mentioned
- AS-3183 There is no validation of Null/empty string as the value for 'Text' parameter upon IR creation
- AS-3190 Page content on Navision strategy details isn't updated after new settingsId value sending
- AS-3191 There is no validation of guid format for parameters of api/InformationRequest/UnreadMessagesCount
- AS-3192 Necessary to mark as required "informationRequestId" parameter for api/InformationRequest/Messages
- AS-3194 Fields of already registered users are active when we are editing the referral form
- AS-3196 The error appears on confirm provider registration with filled additional fields 'User image', 'About me', 'Work distance'
- AS-3197 Credential form is created for provider created in program with not specified credential form.
- AS-3198 Minus is reset in geolocation.latitude/longitude values in api/PPL/GetOrganisations response
- AS-3200 Error of Navision checklist strategy publishing appears when program forms value taken from a default fields
- AS-3203 Navision APIs are not called after edit registration form of povider
- AS-3218 API GetCredentialFormList returns 500 to all users.
- AS-3220 Incorrect geodata for selected address
- AS-3221 Service rates aren't set up for provider added without the pre-registration step
- AS-3222 Apis GetCredentialList and GetCredential return 500 to active authrep and la supportteam of the employer.
- AS-3228 GetOrganisation API. Incorrect response when we call api with filled programId parameter
- AS-3231 Integration fields with prefix "employee\_" aren't used to pre-populate Credential form
- AS-3232 Expiration date is determined incorrectly.
- AS-3234 Defects on Navision details pages.
- AS-3238 GetOrganisation API. 500 error when we specify AttributeValue that doesn't exsist in db
- AS-3239 Expiration date notifications are not emailed.
- AS-3242 Filter "is published" returns unpablished providers as published for program in which credential form is expired.
- AS-3243 Incorrect pre-population logiÑ of the credential form
- AS-3244 Error appears upon SP org creation if an oranisation description in the pre-reg form >=150 chars
- AS-3245 Incorrect logic pre-population of participant enrollment and checklist forms
- AS-3249 GetOrganisations API doesn't return unpublished provider with unspecified grace period.
- AS-3298 Postfix is not available for PPLIntegration of attributes.
- AS-3306 GetOrganisation API. Provider doesn't display in api response when provider doesn't assign to consumer
- AS-3307 GetExternalDataItems API. "search" parameter doesn't apply
- AS-3308 API GetOrganisation/{id} returns to LA bus. org admin la orgatisations that are not related to him.
- AS-3310 If credantial form was selected for program and then removed HiringProgram.CredentialForm is empty instead of NULL.
- AS-3311 BM PA invoices are not going straight through to grouped invoice unpaid
- AS-3314 409 status code is returned to creator on API InformationRequest/Create call if the provider has have IR 4 type from another participant
- AS-3318 GetOrganisation APIs returns ProviderType of agency for LA and BM organisations.
- AS-3320 Timesheets. It is no possibility to select 1st value in drop down menu
- AS-3323 Notifications of expiration date are not emailed to provider that is not associated with any participant.
- AS-3326 2 PO numbers are generated if Civica pay method is selected

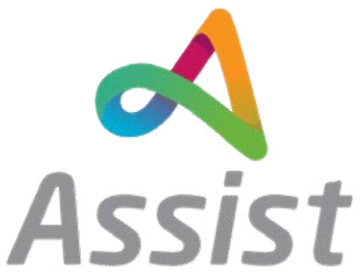

- AS-3328 PreRegister API. 500 code when we submit form which contain multiselect list type question
- AS-3329 Work distance in miles isn't saved on DB if a value in meters isn't selected
- AS-3331 Add Address in individual creation is showing an error
- AS-3332 500 error on MANC HMO form completion
- AS-3333 EnrollmentI form is incorrect pre-populated if referral form used as datasource
- AS-3334 Necessary to add a restriction to complete registration again via api/PPLUser/Register
- AS-3336 CS.Forms. Only the first value of the multiselect list type question is passed from pre-reg to reg form
- AS-3365 Catalogie displaying two versions on Individual
- AS-3380 Addresses entered from CLI tool are not correct
- AS-3384 Only first option is pulled via PPLIntegration mapping for multiselect questions if few options are selected.
- AS-3413 Not able to add Payments on account if there are no existing payments but Able to add Payments on account if there are some existing payments
- AS-3429 Address details are not pulled to the generated pdf of provider